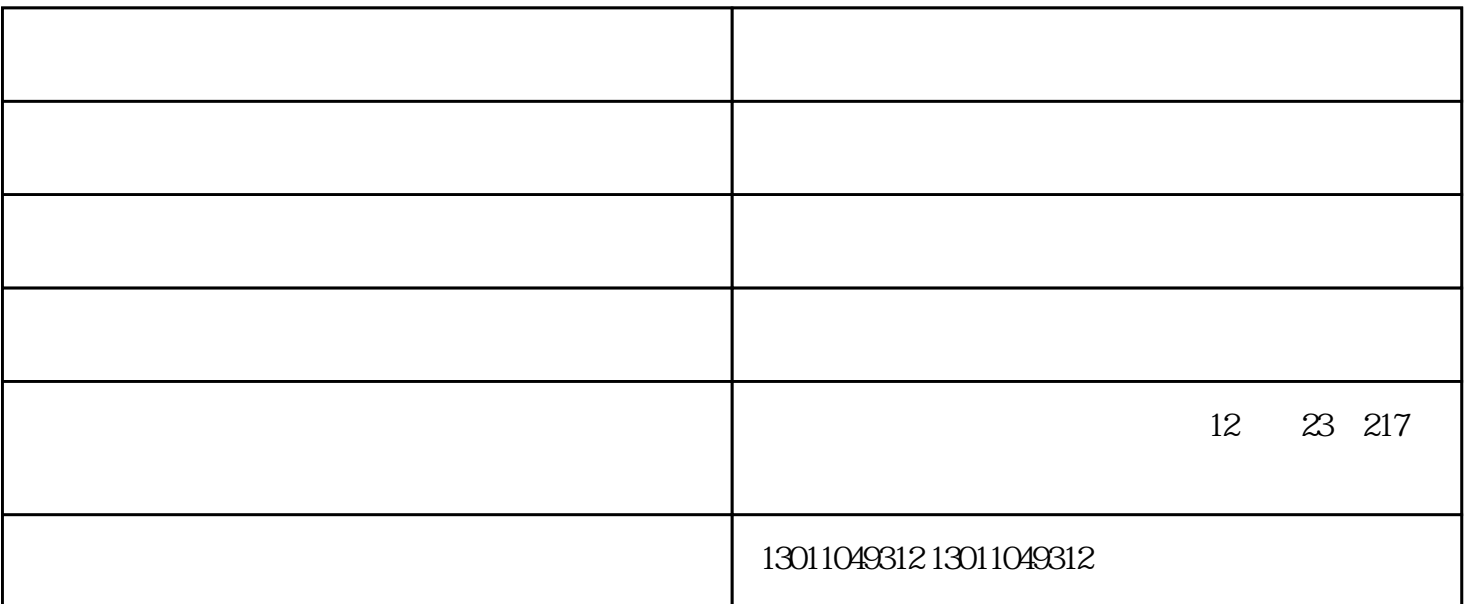

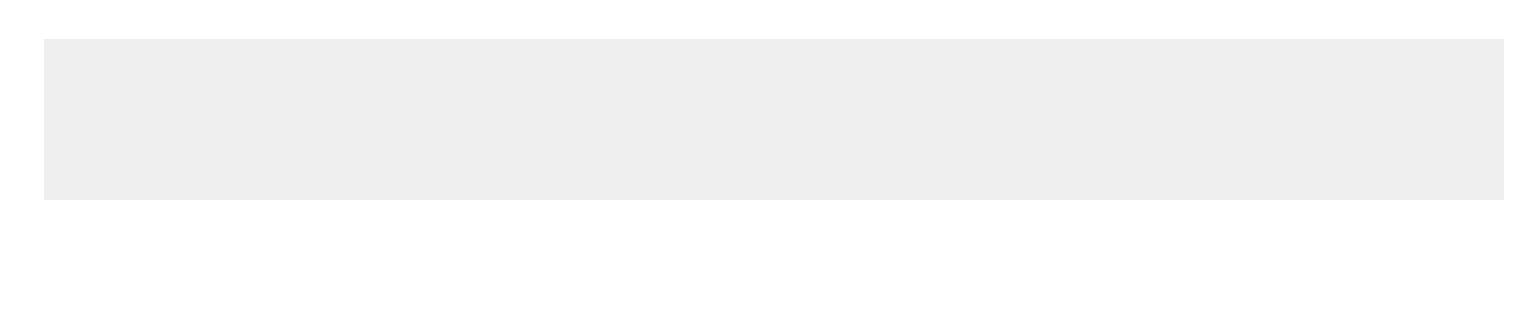

,四个条件分别为:  $1$ ;

 $2$  ;  $\begin{array}{ccc} 3 & \hspace{1.5cm} & \end{array}$ 

 $4<sub>1</sub>$ 

 $\rm CRC$  . Fragment Alignment Dribble 64 16 24 32 63<br>1518 1519 2000 4000 8000 Fragment 64 CR the 1518 to 1519 and 2000 and the Fragment of CRC contracts of the Dribble CRC contracts of CRC contracts of CRC contracts of CRC contracts of CRC contracts of CRC contracts of CRC contracts of CRC contracts of CRC contrac Cttttp://www.meta.com/critics/default/some Dribble critics/cRC of Dribble Dribble  $\begin{tabular}{llll} \bf{Algorithment} & & CRC & & dribble \\ \bf 1 & & & \end{tabular}$  $\sim$  1

网络测试仪器如何做网线接头3

 $8$  RJ-45  $8$ , and the set of  $\mathbb{R}^p$  $\frac{1}{2}$  , where  $\frac{1}{2}$  is the property of  $\frac{1}{2}$  is the property of  $\frac{1}{2}$  is the property of  $\frac{1}{2}$  is the property of  $\frac{1}{2}$  is the property of  $\frac{1}{2}$  is the property of  $\frac{1}{2}$  is the property of  $\overline{z}$  -control  $\overline{z}$  -control  $(\overline{z}$  -control  $(\overline{z}$  -control  $\overline{z}$  -control  $(\overline{z}$  -control  $\overline{z}$  -control  $\overline{z}$  -control  $(\overline{z}$  -control  $\overline{z}$  -control  $\overline{z}$  -control  $\overline{z}$  -control  $\overline{$  $12$   $23$   $217$ 

网络测试仪器交换机的基本指标3